## **Solución de problemas opCharts - Check List**

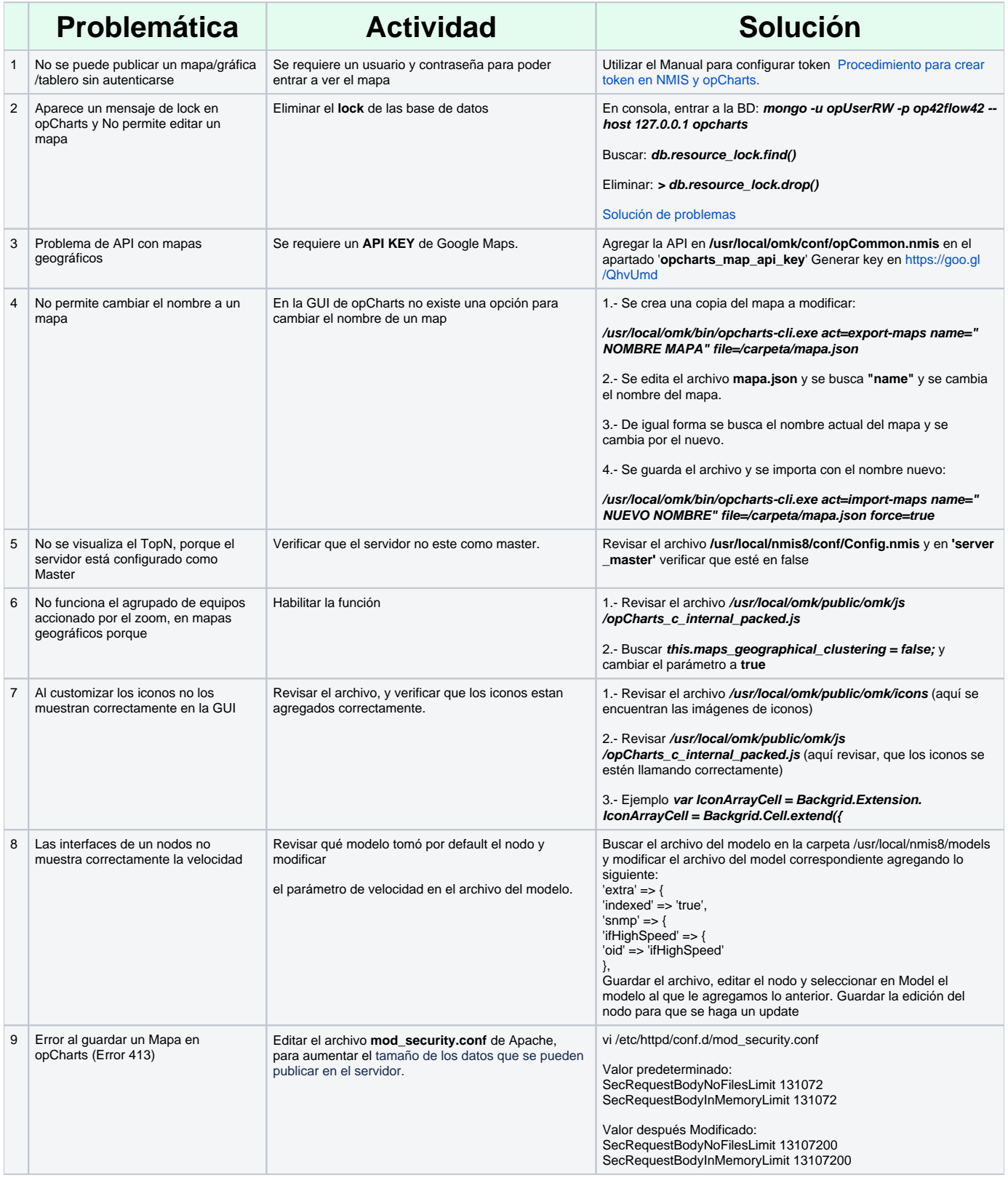